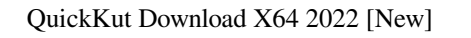

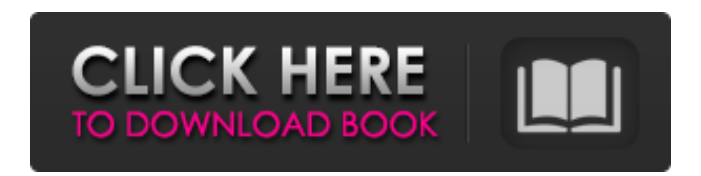

## **QuickKut [Mac/Win]**

Cracked QuickKut With Keygen is a handy application that can be used by web designers for cutting the corners of their images. It's quite simple to use. First, select a frame. Then choose File > Open to open a picture to work on. Then just configure frame settings. Finally, choose File > Export to export a framed image. When exporting QuickKut Serial Key will offer to export the image with transparent background. If you want to make the frame transparent, make sure you enable the checkbox labeled Transparent background. Of course, in that case, you need to select PNG or TIFF as an export format. Save & Share How to Make an Image a Background or Frame? Use one of the techniques below to add a background or frame to an image. 1. Select an Image or a

Photo with Image as a Background Click with the Ctrl key pressed on the image you want to add as a background. Then choose Picture > Background Image or, in the menu bar, choose Picture > Add Background Image. You can use the combination of the background color you have chosen above the picture. 2. Add a Frame to an Image Click with the Ctrl key pressed and select the image you want to use as a frame. Then choose Picture > Frame from the menu bar. Now You are ready to test your images. Your new images with frames or backgrounds will be saved in your Pictures directory. If you want to reuse frames or backgrounds, you can easily save them as PNG or JPG file. Choose the file name to store the image (e.g.: Photo1310.jpg) and it will be stored with the file name that you gave (as Photo1310.jpg). You can do this by dragging the picture to your desktop or in your Pictures directory. Transparent Frame and Background If you'd like to make the frame or image background transparent, you need to select the checkbox that says Transparent Background in the frame settings. If you do not have that checkbox selected the background will be hard edged. Save & Share Save & Share # You've selected to save this article to your account under My Account. Renewing their vows on the 200th anniversary of the enactment of the U.S. Constitution, The Rev. Justin Haynes and DeRay McKesson, were married Tuesday at the National Constitution Center. Video by Kevin Penn.

## **QuickKut**

QuickKut is a handy application that can be used by web designers for cutting the corners of their images. It's quite simple to use. First, select a frame. Then choose File > Open to open a picture to work on. Then just configure frame settings. Finally, choose File > Export to export a framed image. If you want to make the frame transparent, make sure you enable the checkbox labeled Transparent background. Of course, in that case, you need to select PNG or TIFF as an export format. Features: - Drag and Drop - Selection of rectangular or irregular shape - Supports "Do not export" and "Do not export if smaller than" options - Cut any corners of the image - Choice of row/column-mode (4x6, 2x8 etc.) - Export to any format (PNG, JPEG, GIF etc.) - Change color of the frame (if specified) - Transparent background - Cut not only corners but also margin and area between images - Various export settings (compression, quality, resize etc.) - Use a different image as background of the frame, if you wish - Save/use templates - Save your own templates - Transparent and ordinary frames are fully customizable - Choose any image as a background - Several levels of configuration - Transparent background - Cut not only corners but also margin and area between images - Configuration of rounded corners - Various export settings (compression, quality, resize etc.) - Use a different image as background of the frame, if you wish - Save/use templates - Save your own templates - Transparent and ordinary frames are fully customizable - Choose any image as a background - Several levels of configuration - Support for tiled images - Support for rounded corners - Support for transparent background - Support for normal background - Support for transparency - Support for zooming - Support for rotation - Image templates can be shared/copied and pasted to new images - Read and write image formats (JPEG, BMP, PNG, GIF, TIFF, JPG, PDF, PICT, MNG,PNG etc.) - Add/subtract/modify/delete colors - Properties of the selected frame are displayed: - ID (1-8) - ALIGN (left, center, right, top, bottom etc.) - 09e8f5149f

**QuickKut [2022]**

QuickKut is a handy application that can be used by web designers for cutting the corners of their images. It's quite simple to use. First, select a frame. Then choose File > Open to open a picture to work on. Then just configure frame settings. Finally, choose File > Export to export a framed image. If you want to make the frame transparent, make sure you enable the checkbox labeled Transparent background. Of course, in that case, you need to select PNG or TIFF as an export format. In "Online mode," you can print the exported image. In "Offline mode," you can save the file to your computer. Pictures can be saved in 2 different formats : - JPEG: raster images with transparency - PNG: graphics images with transparency The program comes with a "Preview" mode. It automatically shows you the effect of different frame settings. Go to "Frame Options" to configure all the options to be applied to the image. You can use the "Ratio" tool, "Size" tool, "Offset" tool and "Align" tool to adjust a frame easily. The program is distributed in 2 parts : - version 1.4.4 : QuickKut - Web application for cutting images - version 1.4.3 : QuickKut - Windows application for cutting images Both versions are compatible with Windows 98/Me/2000/XP. QuickKut version 1.4.4 - Web Application Version 1.4.4 has been improved. The "size" of tooltips is updated. A screen showing "Edited Frame(s)" and "Preview" is added. The URLs of the 6 frame edges are displayed when you click on a frame and selected "Edit Frame" or "Preview". Copy and paste functions are added to the frame list. The "Help" window is also improved. The help has been rewritten from English to French, Spanish, German, Japanese, Russian and Polish. A new Help document has been added. Thank you for your feedbacks, comments and questions. If you have any question or any problem, please write us an email at support at quickkut.com Thank you. QuickKut version 1.4.3 - Windows Application This version works on any Windows version. It is not compatible with Windows 2000. This version has been updated. 1. Change of language

**What's New in the?**

QuickKut is a handy application that can be used by web designers for cutting the corners of their images. It's quite simple to use. First, select a frame. Then choose File > Open to open a picture to work on. Then just configure frame settings. Finally, choose File > Export to export a framed image. If you want to make the frame transparent, make sure you enable the checkbox labeled Transparent background. Of course, in that case, you need to select PNG or TIFF as an export format. QuickKut Pricing Details: QuickKut Pricing: Unlimited Usage Pricing Details Unlimited Usage 365 Days Unlimited Usage 365 Days Instant Download \$9.95 \$9.95 60 Days Later \$19.95 \$19.95 365 Days \$59.95 \$59.95 365 Days \$39.95 \$39.95 Review by potential customer Very nice Overall Rating 3.3 Ease Of Use 3.3 Design Appeal 3.5 Quality 3.0 Posted on August 24, 2008 by potential customer Very nice Good looking, perfectly well thought out concept with some nice options. The only downside is some of the options do not correspond in function to that stated. For example, if you are exporting an edge that is made "transparent" (a transparent frame), QuickKut complains that "this function does not exist" even though it is shown in the "Frame Settings" tab. It does seem like some time will be spent getting this down, but the work is already done so maybe that isn't a huge deal for most. Review by potential customer Great app, but... Overall Rating 4.7 Ease Of Use 3.0 Design Appeal 4.0 Quality 3.0 Posted on October 07, 2007 by potential customer Great app, but... I've used this tool for years and love it. I just noticed a bug that can be found if one is using the 365-day plan. The preview box is not refreshed after you've opened an image. The only way to get the preview box updated is to close Quick

**System Requirements For QuickKut:**

<https://xn--b1aaamafp7bzaceeic3d.xn--p1ai/блог/planets-pc-windows-april-2022/> [https://api4.eu/wp-content/uploads/2022/06/IMDB\\_Top10.pdf](https://api4.eu/wp-content/uploads/2022/06/IMDB_Top10.pdf) <https://harneys.blog/wp-content/uploads/2022/06/darebla.pdf> [https://voiccing.com/upload/files/2022/06/mUWCnwbSJBwXEM3DvHYx\\_08\\_1f3c8e4d2a6414409e871373320f31ba\\_file.pdf](https://voiccing.com/upload/files/2022/06/mUWCnwbSJBwXEM3DvHYx_08_1f3c8e4d2a6414409e871373320f31ba_file.pdf) [https://shoho.org/wp-content/uploads/2022/06/VirusKeeper\\_Pro\\_2011.pdf](https://shoho.org/wp-content/uploads/2022/06/VirusKeeper_Pro_2011.pdf) [https://wakelet.com/wake/8nZKf3gi\\_cqQS4xLAxi15](https://wakelet.com/wake/8nZKf3gi_cqQS4xLAxi15) [https://gotblockz.com/upload/files/2022/06/7T5Le5htWtve7YyZvlZ7\\_08\\_1f3c8e4d2a6414409e871373320f31ba\\_file.pdf](https://gotblockz.com/upload/files/2022/06/7T5Le5htWtve7YyZvlZ7_08_1f3c8e4d2a6414409e871373320f31ba_file.pdf) [https://socialstudentb.s3.amazonaws.com/upload/files/2022/06/r9cLOWWprkq4fLwcVpl6\\_08\\_c8f8ffd8709e308f01e37175c9dc1ec4\\_file.pdf](https://socialstudentb.s3.amazonaws.com/upload/files/2022/06/r9cLOWWprkq4fLwcVpl6_08_c8f8ffd8709e308f01e37175c9dc1ec4_file.pdf) [https://marcsaugames.com/wp-content/uploads/2022/06/Slide\\_Ninja.pdf](https://marcsaugames.com/wp-content/uploads/2022/06/Slide_Ninja.pdf) <https://versiis.com/7020/jihosoft-phone-transfer-for-windows/> <http://kasujjaelizabeth.com/?p=5170> <https://ruhanii.com/wp-content/uploads/2022/06/SmartPCFixer.pdf> <http://dottoriitaliani.it/ultime-notizie/rimedi-naturali/partial-download-crack-with-product-key-download-3264bit-march-2022/> <https://rebatecircle.com/wp-content/uploads/2022/06/jenylar.pdf> <http://yotop.ru/2022/06/08/transferpod-keygen-full-version-3264bit-2022-new/> <https://www.cad2parts.com/reflexion-crack-with-keygen-for-windows-final-2022/> <https://www.yflyer.org/advert/plj-modular-crack-latest/> [https://technospace.co.in/upload/files/2022/06/OUD3gAxVhLoyGNeOpiYc\\_08\\_1f3c8e4d2a6414409e871373320f31ba\\_file.pdf](https://technospace.co.in/upload/files/2022/06/OUD3gAxVhLoyGNeOpiYc_08_1f3c8e4d2a6414409e871373320f31ba_file.pdf) <https://giessener-daemmstoffe.de/wp-content/uploads/2022/06/raybohan.pdf> [https://bunkerbook.de/upload/files/2022/06/jb1pXYTDeuGFdv4sWG6k\\_08\\_1f3c8e4d2a6414409e871373320f31ba\\_file.pdf](https://bunkerbook.de/upload/files/2022/06/jb1pXYTDeuGFdv4sWG6k_08_1f3c8e4d2a6414409e871373320f31ba_file.pdf)

Minimum: OS: Windows 7/8.1/10 (64-bit) Processor: 2.0 GHz dual-core Memory: 4 GB RAM Graphics: DirectX 11 compatible with Windows 8.1 DirectX: Version 11 Hard Drive: 17 GB free hard drive space Sound Card: DirectX compatible with Windows 7/8.1 Additional Notes: If you do not meet the above requirements, we recommend that you upgrade to a more powerful PC. Recommended: OS: Windows 7

## Related links: